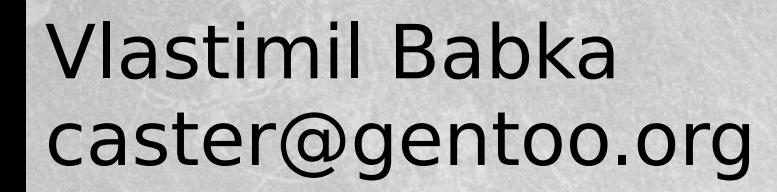

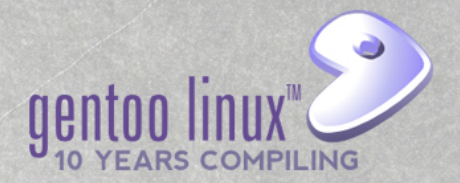

#### Towards "emerge gentoo-kernel"

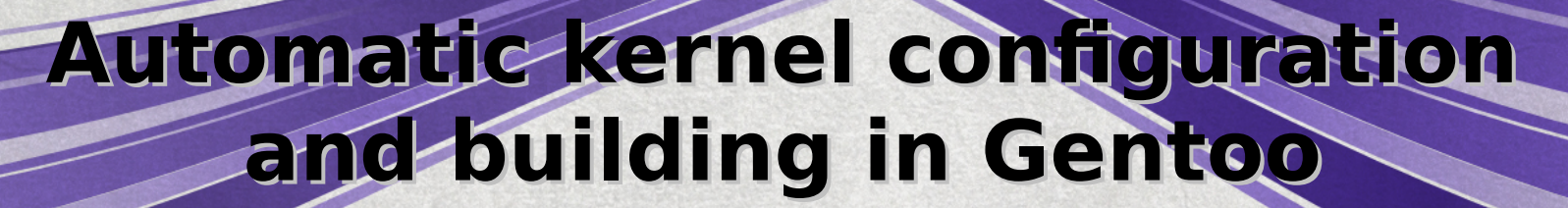

#### Current state

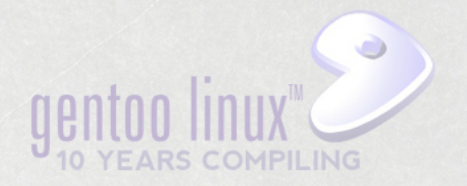

- sys-kernel/\*-sources packages
	- gentoo-sources, vanilla-, git-, hardened- ...
- Ebuilds just unpack sources to /usr/src/
	- User configures, builds, installs manually
	- Or uses genkernel, invoked also manually

#### Current state

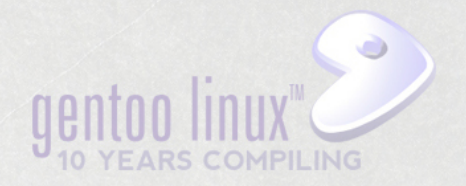

- sys-kernel/\*-sources packages
	- gentoo-sources, vanilla-, git-, hardened- ...
- Ebuilds just unpack sources to /usr/src/
	- User configures, builds, installs manually
	- Or uses genkernel, invoked also manually
- THIS IS (NOT) GENTOO !!!
	- Looks like Gentoo installation process
	- Does not look like normal Gentoo usage
	- Why should the kernel be different?

## Why is it bad?

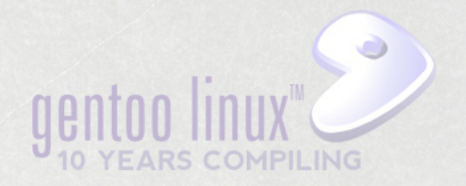

- Manual work boring, error prone, ...
	- No binpkg support
- Space occupied uselessly in /usr/src/
	- Most sources not needed for module building
	- Object files if user doesn't delete them
		- emerge -C won't clear them away for you
	- 3.16.3: **635MB** sources, **365MB** objects
- Packages depending on kernel config
	- Linux Days Prague 2014 • emerge warns (or dies) when something not enabled, user has to adjust+rebuild

## Why is it like that? Wentill limit

- Building itself is simple
	- $\bullet$  Make -jX
- Installing could be more tricky than your average ebuild's make install
	- initrd creation, grub config, ...
	- But let's assume genkernel works
- The obvious caveat is configuration
	- Thus the focus of this talk

# Kernel configuration

- The proper Gentoo way: USE flags!
	- openSUSE 3.16.3 .config has 6593 lines...
- Very system- and user-specific
	- Drivers, features, tuning, debugging, ...
	- Wrong .config → unbootable system
- But binary distros manage this somehow?
	- One (or few) configs enough for everyone
	- We could just package such distro kernel?
	- That would be lame, so just steal the .config!

## Step 1: Gentoo .config

- Let's create a generic configuration!
	- Maintained by the Gentoo kernel team
	- Possibly starting with e.g. openSUSE .config
	- Hopefully compatible with all ebuilds
- Ebuild will compile with it and install
	- Providing binaries would be non-Gentooish :)
	- You can choose gcc version as usual
	- Some customization could be possible
		- USE flags for desktop/server etc...
		- Linux Days Prague 2014 – Maybe infer processor type from CFLAGS?

#### This has been done before!

- Funtoo has USE=binary for some kernels
	- debian-sources and openvz-rhel6-stable
	- Own enhanced fork of genkernel
- Calculate linux has USE=vmlinuz
	- calculate-sources
	- cl-kernel instead of genkernel for own build
- Various forums posts asking about this
	- Bug 491864 use genkernel in ebuild
	- GLEP 26 (2004?) just about the building

#### How to do it?

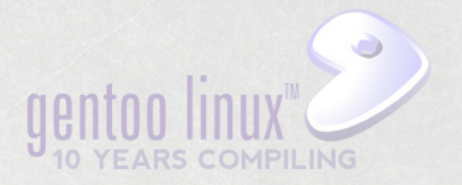

- USE="binary" emerge gentoo-sources?
	- Funtoo and Calculate Linux do that, but...
	- Why leave the sources around?
		- Most not necessary to build e.g. kernel modules
		- openSUSE kernel-devel: 85MB (vs 635MB full)
		- Not installing sources by "\*-sources" is weird
	- Complicated maintenance
		- Need to bump genpatches and config at the same time
		- Stabilization also at the same time

#### How to do it?

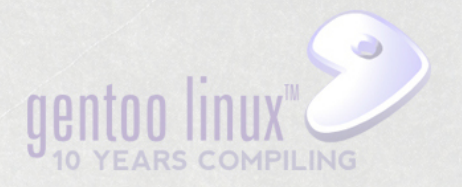

- A new package such as "gentoo-kernel"
	- Build in /var/tmp/portage, install vmlinuz etc.
	- Same distfiles as \*-sources, plus config
		- Config maintained by Gentoo Kernel team
			- Needs updates for version bumps (esp. major)
			- Possible to do more variants per USE flags
	- /usr/src/linux-\*: just files for module building
		- Similar to kernel-devel packages on binary distros
	- binpkg support should be possible
		- grub, initrd creation in pkg\_postinst (genkernel?)
		- removal in pkg\_postrm

## Step 1: Pros and Cons

- Pro: **Very simple** for the user
	- Much simpler than now!
	- Better confidence in bug reports
	- But, more work for the kernel team :)
- Con: not custom enough for many users
- $\bullet$  Con: large .config  $\rightarrow$  long build times
	- openSUSE config: 40 min on i5 (ssd/tmpfs)
		- 6.5 min with trimmed down custom config
	- Funtoo page says 1 hour on i7 for debian-src

## Step 1: Pros and Cons

- Con: large .config  $\rightarrow$  modules eat disk
	- $\cdot$  oS config: 5.2MB vmlinuz  $+$  172MB modules
		- 5.5MB vmlinuz + 7.7MB mods with custom config
		- 2.4GB modules with DEBUG INFO enabled!
			- Probably need to introduce debug USE flag...
- $\bullet$  Con: large .config  $\rightarrow$  temp build space
	- oS config: 1.4 GB (8.9GB with DEBUG INFO)
		- Custom config: 365MB (w/o DEBUG\_INFO)
	- Funtoo says 14GB tmpdir for debian-sources
	- Problem for tmpfs builds with <16GB RAM

## Step 1: Pros and Cons

- Con (?): everything needs to be modules
	- Otherwise generic kernel image too large
	- Therefore, initrd is always needed
		- Some opportunity for trouble
- Con (?): what if the generic .config does not satisfy all portage ebuilds?
	- Ebuilds might request conflicting features?
- Can we deal with these disadvantages?
	- And still keep it relatively simple for user?

# Step 2: User Configuration

- To deal with the cons mentioned, but stay simple, we need a way so that:
	- Users can state their .config requirements
	- Ebuilds can state their .config requirements
	- Things keep working on version bumps
- First idea: let user provide own .config
	- Possibly start with Gentoo generic .config
	- Remove unwanted drivers, set CPU type etc.
	- What about version bumps?

### So What Can Go Bump?

- New .config options appear (all the time)
	- We don't want to go interactive in emerge
- Obsolete (deprecated) options disappear
- Special case: options can be renamed?
	- Or drivers replaced, such as cciss → hpsa
- Opts hidden behind new umbrella option
- Default value changes (SLAB → SLUB)
- Dependencies between options change

## The Proposed Solution

- User says which config options she cares about having enabled/disabled/module...
	- E.g. start with generic gentoo config, specify CPU type, disable unwanted drivers...
	- Make some drivers built-in (thus no initrd)
	- Store result in /etc, kernel ebuild reads it
- Options not specified by user are taken from the generic Gentoo .config (default)
	- Remember, the Gentoo .config is always updated by us for the given kernel version

#### Practical Issues

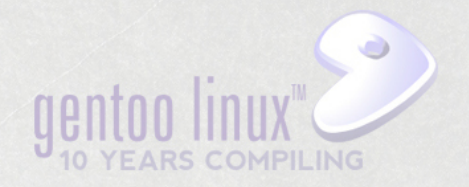

- How to distinguish "options not specified by user" that should get default value?
	- For options where default matches user config, did user want that or just didn't care?
	- The default value might change in a new version, but the old value in user config wins?
- Before discussing solution, let's look at how .config files work internally
	- And how build .config will be created

# How does .config work?

drivers/usb/Kconfig:

config USB\_STORAGE tristate "USB Mass Storage support" depends on SCSI

config USB\_STORAGE\_DEBUG bool "USB Mass Storage verbose debug" depends on USB\_STORAGE

config USB\_STORAGE\_REALTEK tristate "Realtek Card Reader support" depends on USB\_STORAGE

.config example (module, enabled, disabled):

CONFIG\_USB\_STORAGE=m CONFIG\_USB\_STORAGE\_DEBUG=y # CONFIG USB STORAGE REALTEK is not set

## Build with user config

User .config (based on e.g. 3.12):

CONFIG\_USB\_STORAGE=m CONFIG\_USB\_STORAGE\_DEBUG=y # CONFIG\_USB\_STORAGE\_REALTEK is not set

Gentoo .config (based on 3.13):

CONFIG\_USB\_STORAGE=m CONFIG\_USB\_STORAGE\_DEBUG=y CONFIG\_USB\_STORAGE\_REALTEK=m CONFIG\_USB\_STORAGE\_DATAFAB=m *(new option)*

Build .config:

CONFIG\_USB\_STORAGE=m CONFIG\_USB\_STORAGE\_DEBUG=y # CONFIG\_USB\_STORAGE\_REALTEK is not set CONFIG\_USB\_STORAGE\_DATAFAB=m

## Build with user config

User .config (based on e.g. 3.12):

CONFIG\_USB\_STORAGE=m CONFIG\_USB\_STORAGE\_DEBUG=y # CONFIG\_USB\_STORAGE\_REALTEK is not set

Gentoo .config (based on 3.14):

CONFIG\_USB\_STORAGE=m **# CONFIG\_USB\_STORAGE\_DEBUG is not set** *(changed)* CONFIG\_USB\_STORAGE\_REALTEK=m CONFIG\_USB\_STORAGE\_DATAFAB=m *(new option)*

Build .config:

CONFIG\_USB\_STORAGE=m **CONFIG\_USB\_STORAGE\_DEBUG=y** # CONFIG\_USB\_STORAGE\_REALTEK is not set CONFIG\_USB\_STORAGE\_DATAFAB=m

#### Practical Issues

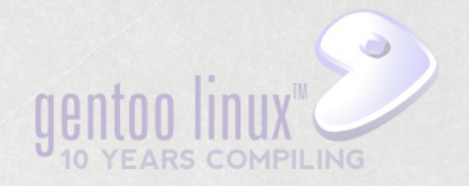

- How to distinguish "options not specified by user" that should get default value?
	- For options where default matches user config, did user want that or just didn't care?
	- The default value might change in a new version, but the old value in user config wins?

#### Practical Issues

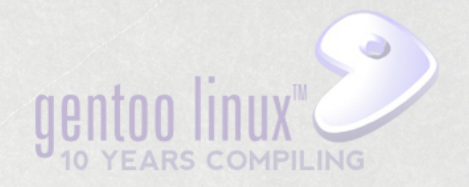

- How to distinguish "options not specified by user" that should get default value?
	- For options where default matches user config, did user want that or just didn't care?
	- The default value might change in a new version, but the old value in user config wins?
- Solution: tool which compares resulting user config with the default and trims it
	- Only options that differ stored as user config
	- $\cdot$  Rest added from default  $\rightarrow$  same final config

## User config trimming

User .config:

CONFIG\_USB\_STORAGE=m CONFIG\_USB\_STORAGE\_DEBUG=y # CONFIG\_USB\_STORAGE\_REALTEK is not set

Gentoo .config:

CONFIG\_USB\_STORAGE=m CONFIG\_USB\_STORAGE\_DEBUG=y CONFIG\_USB\_STORAGE\_REALTEK=m

Trimmed user .config:

# CONFIG USB STORAGE REALTEK is not set

## Build with user config

Trimmed user .config:

# CONFIG\_USB\_STORAGE\_REALTEK is not set

Gentoo .config:

CONFIG\_USB\_STORAGE=m CONFIG\_USB\_STORAGE\_DEBUG=y CONFIG\_USB\_STORAGE\_REALTEK=m

Build .config (same as before trim!)

CONFIG\_USB\_STORAGE=m CONFIG\_USB\_STORAGE\_DEBUG=y # CONFIG\_USB\_STORAGE\_REALTEK is not set

## Build with user config

Trimmed user .config:

# CONFIG\_USB\_STORAGE\_REALTEK is not set

Gentoo .config **(new version)**:

CONFIG\_USB\_STORAGE=m **# CONFIG\_USB\_STORAGE\_DEBUG is not set** CONFIG\_USB\_STORAGE\_REALTEK=m

Build .config:

CONFIG\_USB\_STORAGE=m **# CONFIG\_USB\_STORAGE\_DEBUG is not set** # CONFIG\_USB\_STORAGE\_REALTEK is not set

#### Practical Issues

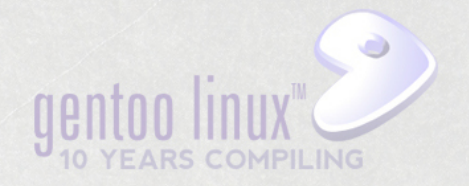

- What if some user options don't differ from default now, but users wants to override future default changes?
	- Add them to the "trimmed" config manually
	- Maybe won't happen in practice anyway
	- See if it's worth any tool support
		- Such as extended make menuconfig

# User config adjustment

Gentoo .config:

CONFIG\_USB\_STORAGE=m CONFIG\_USB\_STORAGE\_DEBUG=y CONFIG\_USB\_STORAGE\_REALTEK=m

User .config:

CONFIG\_USB\_STORAGE=m CONFIG\_USB\_STORAGE\_DEBUG=y # CONFIG\_USB\_STORAGE\_REALTEK is not set

Trimmed **and edited** user .config:

# CONFIG\_USB\_STORAGE\_REALTEK is not set **CONFIG\_USB\_STORAGE\_DEBUG=y**

#### Practical Issues

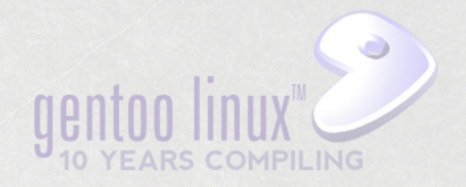

- What happens to options missing in user config due to dependencies? Such as a prerequisite option disabled by the user?
	- There is no "#CONFIG\_FOO is not set" entry at all in the resulting config
	- Gentoo config will supply its own defaults, most likely enabled or module for drivers
	- Thus, these defaults will fail to be enabled
		- We want to warn about such cases (see later)
		- There would be lots of false warnings due to this

## Masked Options Issue

Gentoo .config:

CONFIG\_USB\_STORAGE=m CONFIG\_USB\_STORAGE\_DEBUG=y CONFIG\_USB\_STORAGE\_REALTEK=m

No mention of CONFIG\_USB\_STORAGE\_DEBUG and CONFIG\_USB\_STORAGE\_REALTEK as they depend on USB\_STORAGE

User .config (before trimming!):

# CONFIG\_USB\_STORAGE is not set

Trimmed user .config:

# CONFIG\_USB\_STORAGE is not set

We trim DEBUG and REALTEK away (missing in user .config also means "different value" than Gentoo config).

## Masked Options Issue

Build .config (trimmed user + Gentoo defaults)

# CONFIG\_USB\_STORAGE is not set (from user config) CONFIG\_USB\_STORAGE\_DEBUG=y (from Gentoo default) CONFIG\_USB\_STORAGE\_REALTEK=m (from Gentoo default)

> make oldconfig removes everything not satisfied by deps

Gentoo defaults supplied for unspecified options as usual.

Build .config after make oldconfig

# CONFIG\_USB\_STORAGE is not set

Here we compare with both user and Gentoo configs and warn that DEBUG and REALTEK are missing because there is a deps problem. But it's not useful in this case!

## Masked Opts Solution?

Gentoo .config:

CONFIG\_USB\_STORAGE=m CONFIG\_USB\_STORAGE\_DEBUG=y CONFIG\_USB\_STORAGE\_REALTEK=m

User .config (before trimming):

# CONFIG\_USB\_STORAGE is not set

Trimmed user .config:

# CONFIG\_USB\_STORAGE is not set # CONFIG\_USB\_STORAGE\_DEBUG is not set # CONFIG\_USB\_STORAGE\_REALTEK is not set Adjusted trimming:

Explicitly mark missing options as if they were disabled by user. (They effectively were!)

## Masked Opts Solution?

Build .config (all effectively from user config)

# CONFIG USB STORAGE is not set # CONFIG\_USB\_STORAGE\_DEBUG is not set # CONFIG\_USB\_STORAGE\_REALTEK is not set

> make oldconfig removes everything not satisfied by deps

Gentoo defaults have nothing to add in this case.

Build .config after make oldconfig

# CONFIG\_USB\_STORAGE is not set

Here we compare with both user and Gentoo configs. Gentoo config is no-op since it supplied no values here. User config supplied options that are now missing, but it's OK, since they were explicitly disabled ("not set").

- New .config options appear on bump
	- Did not exist when making user config
	- Drivers likely to be enabled in Gentoo .config
		- Potentially unneeded modules will be installed
			- Gradually increasing number over time
		- Once in a while, user can update own config
		- Or could we distinguish drivers and disable them?
		- Could be masked by user disable umbrella option
			- Config dependency problem, discussed later

• Other options - according to Gentoo .config

– Should not result in misconfigured system

- Options disappear on version bump
	- User did not care about? No problem.
	- User explicitly enabled? Issue warning.
		- User can decide not to boot the new kernel
- Options being renamed
	- Issue warning about old option gone
	- New option according to Gentoo .config
	- Or, there could be a list of known instances
		- Determined by us updating the Gentoo .config

- Complete driver replacement
	- Warning would get issued
	- New driver would likely be enabled
		- But as a module be careful!
	- Can't help if related configuration is different
		- No automatic solution to that...
		- Do not delete old kernels too quickly :)
- New umbrella option appears on bump
	- Gentoo .config has it likely enabled
	- Linux Days Prague 2014 • If not, it's an option dependency problem

- Default values changing on bump
	- Upstream changes masked by Gentoo .config
	- But the Gentoo .config may change values
	- User-specified values will override that
		- Tricky to issue some kind of warning here
	- Unspecified values will just change
		- Since the user did not care before to set the previous default explicitly, the new default should still work for him?

- Dependencies between options change
	- User's or default options no longer have their deps satisfied or conflict with other options
		- Includes "used-disabled umbrella for new defaultenabled option" and "new umbrella for userenabled option not enabled by default"
	- The safe solution here is to abort build for user's options and warn for default options
		- Do it in pkg\_pretend phase to prevent surprises in the middle of a long emerge?
		- Experience will show how often this happens
		- Linux Days Prague 2014 – Possibly handle some of this automatically?

## Possible Improvements

- Updating user config to a new kernel
	- Should not be necessary as much as possible, but still helpful once in a while
		- Silence warnings due to options that are gone
		- Disable new drivers that came from the default
	- A tool could assist with the update
		- To see which drivers are "new", it will need the original untrimmed user config – so it should just be kept around after trimming
		- Just run "make oldconfig" on the untrimmed user config, and store+trim the result
			- Linux Days Prague 2014 • Caveat: make oldconfig will not propose Gentoo defaults

#### Could All This Be Simpler?

- Can't we just run "make localmodconfig" on the Gentoo default .config during each build? Don't think so...
	- Not reliable enough (?)
	- Will disable modules not currently loaded...
		- USB devices not plugged in since reboot
		- Network protocols not used yet
	- Would not allow other kinds of configuration changes

#### Step 3: Ebuild dependencies

- With user configs in place, supporting config requirements from ebuilds is easy
	- Ebuilds would install config snippets in /etc – Just reimplement linux-info.eclass functions ?
	- When creating final .config, process in following order:
		- Trimmed user .config copied as a whole
		- ebuild snippets add options unspecified by user
			- Warn for options specified differently by user
		- Default Gentoo config adds options not specified by user nor ebuild requirements

## Problems With Ebuilds

- ebuilds may want conflicting options
	- If such exist, conflict in ebuild's DEPEND too!
- Kernel may need to be rebuilt and booted after new config snippets are installed
	- No way to trigger rebuild as subslots now do
	- Triggering reboot of course not an option :)
- Kernel options might need to be satisfied at build time already! ( $\rightarrow$  no install to /etc)
	- Linux Days Prague 2014 Keep using pkg pretend, tell user to create temporarily the needed snippet manually

# So What's The Plan?

- Create a gentoo-kernel package (step 1)
	- Build and install kernel from ebuild with single .config, support at least simple and common boot configurations
	- Try reuse experience from Funtoo/CL
- Prototype config manipulation (step 2)
	- Put it to some testing, see what was missed
- Config snippets from ebuilds (step 3)
	- Change eclass internals

#### Thank you.

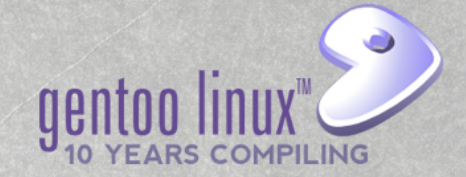

**emerge gentoo-kernel soon?**